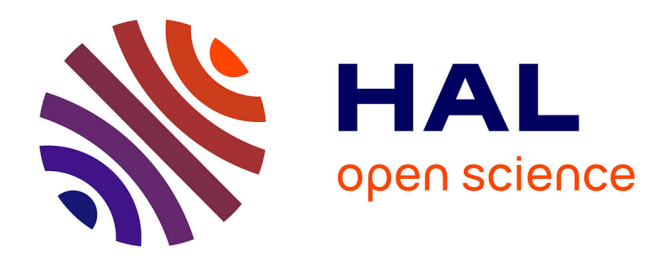

# **Immunoglobulin Gene Mutational Status Assessment by Next Generation Sequencing in Chronic Lymphocytic Leukemia**

Anne Langlois de Septenville, Myriam Boudjoghra, Clotilde Bravetti, Marine Armand, Mikaël Salson, Mathieu Giraud, Frederic Davi

## **To cite this version:**

Anne Langlois de Septenville, Myriam Boudjoghra, Clotilde Bravetti, Marine Armand, Mikaël Salson, et al.. Immunoglobulin Gene Mutational Status Assessment by Next Generation Sequencing in Chronic Lymphocytic Leukemia. Anton W. Langerak. Immunogenetics, 2453, Springer, pp.153-167, 2022, Methods in Molecular Biology, 978-1-0716-2115-8. 10.1007/978-1-0716-2115-8\_10. hal-03684717

# **HAL Id: hal-03684717 <https://hal.science/hal-03684717>**

Submitted on 2 Jun 2022

**HAL** is a multi-disciplinary open access archive for the deposit and dissemination of scientific research documents, whether they are published or not. The documents may come from teaching and research institutions in France or abroad, or from public or private research centers.

L'archive ouverte pluridisciplinaire **HAL**, est destinée au dépôt et à la diffusion de documents scientifiques de niveau recherche, publiés ou non, émanant des établissements d'enseignement et de recherche français ou étrangers, des laboratoires publics ou privés.

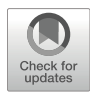

# Immunoglobulin Gene Mutational Status Assessment by Leukemia Leukemia

Anne Langlois de Septenville, Myriam Boudjoghra, Clotilde Bravetti, Marine Armand, Mikaël Salson, Mathieu Giraud, and Frederic Davi

## Abstract

B cell receptor (BcR) immunoglobulins (IG) display a tremendous diversity due to complex DNA rearrangements, the V(D)J recombination, further enhanced by the somatic hypermutation process. In chronic lymphocytic leukemia (CLL), the mutational load of the clonal BcR IG expressed by the leukemic cells constitutes an important prognostic and predictive biomarker. Here, we provide a reliable methodology capable of determining the mutational status of IG genes in CLL using high-throughput sequencing, starting from leukemic cell DNA or RNA.

Key words Chronic lymphocytic leukemia, Immunoglobulin genes, Next generation sequencing, Somatic hypermutation analysis, Mutational status

## 1 Introduction

Chronic lymphocytic leukemia (CLL) is a malignant clonal proliferation of mature B cells. It is the most frequent leukemia in adults in the Western world and is characterized by a marked clinical heterogeneity. For some patients, it is an indolent disease with no or only late need of treatment, while in others it displays an aggressive behavior requiring early initiation of therapy  $[1]$ . Many prognostic factors have been identified, and among them, the mutational status of the immunoglobulin heavy chain variable (IGHV) genes of the B cell receptor (BcR) has emerged as one of the most robust parameters  $[2]$ . It has several advantages as it is stable and can be evaluated at any time including at diagnosis and is independent of other clinical or biological factors [3]. In addition, it has also proved to be a predictive factor of response to chemoimmunotherapy [4, 5]. Therefore the recent guidelines from the International Workshop on CLL recommend that determination

Anton W. Langerak (ed.), Immunogenetics: Methods and Protocols, Methods in Molecular Biology, vol. 2453, [https://doi.org/10.1007/978-1-0716-2115-8\\_10,](https://doi.org/10.1007/978-1-0716-2115-8_10#DOI) © The Author(s) 2022

of the IGHV mutational status should be performed before treatment initiation both in clinical trials and in general practice  $[6]$ .

The BcR IG display huge diversity in their variable regions which results from complex mechanisms: (1) assembly of variable (V), diversity (D), and joining (J) genes, (2) imprecise junction of these rearranged genes with random nucleotide insertion and deletions, and (3) pairing of heavy and light chains [7]. Further diversification occurs after antigen encounter by somatic hypermutation in the V regions coupled with affinity maturation of the BcR  $[8]$ . In tumors such as CLL, all leukemic cells bear the same clonal BcR which reflects the developmental stage from which they derive and constitutes a biomarker of the disease.

Determination of IGHV mutational status is achieved by sequencing the IGHV gene from the clonal IGH rearrangement of the leukemic cells, followed by its comparison with the closest germline counterpart from which it derives [9]. An identity <98% classifies the CLL as "mutated" which is associated with a favorable outcome, while an identity 98% defines "unmutated" CLL and confers a poor prognosis [10, 11]. Since this initial observation in 1999, numerous studies have confirmed that unmutated CLL have shorter time-to-first treatment and overall survival when compared to mutated cases  $[2, 3]$ . In addition, large-scale repertoire analyses have shown that CLL display a skewed IG repertoire with a sizeable fraction of patients sharing quasi-identical IG variable heavy chain regions sequences, a phenomenon termed BcR IG stereotypy [12]. Importantly, some of these CLL cases belonging to the same stereotypic groups (or subsets) may also share similar clinical and biological features, separating them from other patients with the same IGHV mutational status [13, 14]. Therefore, BcR IG stereotypy further refines the categorization into mutated or unmutated CLL.

The European Research Initiative on CLL (ERIC) has published methodological guidelines and recommendations on how to perform and interpret IGHV mutational status in CLL [15]. The first step consists in polymerase chain reaction (PCR) amplification of clonal IGH rearrangements. Importantly, as the whole IGHV gene sequence is necessary for accurate calculation of the somatic hypermutation load, 5' primers need to be positioned upstream, e.g., on the leader peptide. Both genomic DNA (gDNA) and RNA extracted from leukemic cells can serve as templates, with gDNA having the advantage of being a more robust material, simpler to obtain and also a source for other genomic investigations. However, in a fraction of cases, amplification from gDNA is hampered by the presence of somatic hypermutation in the primer binding sites. Although starting from RNA requires an additional step of reverse transcription (RT), this can be a useful alternative or complementary approach as it allows the use of primers binding to sequences less or not targeted by somatic hypermutation upstream

and downstream of the IGHV-IGHD-IGHJ rearrangement, respectively, in the leader region L1 part and the constant regions.

Sequencing of the IGH rearrangements amplicons was traditionally performed by Sanger methodology. However, with the constant advance of next generation sequencing (NGS) in the diagnostic field, there is a need to adapt this technology to IGHV mutational determination [16, 17]. Here, we describe detailed protocols for NGS-based determination of the IGHV mutational in CLL, starting from either gDNA or cDNA templates.

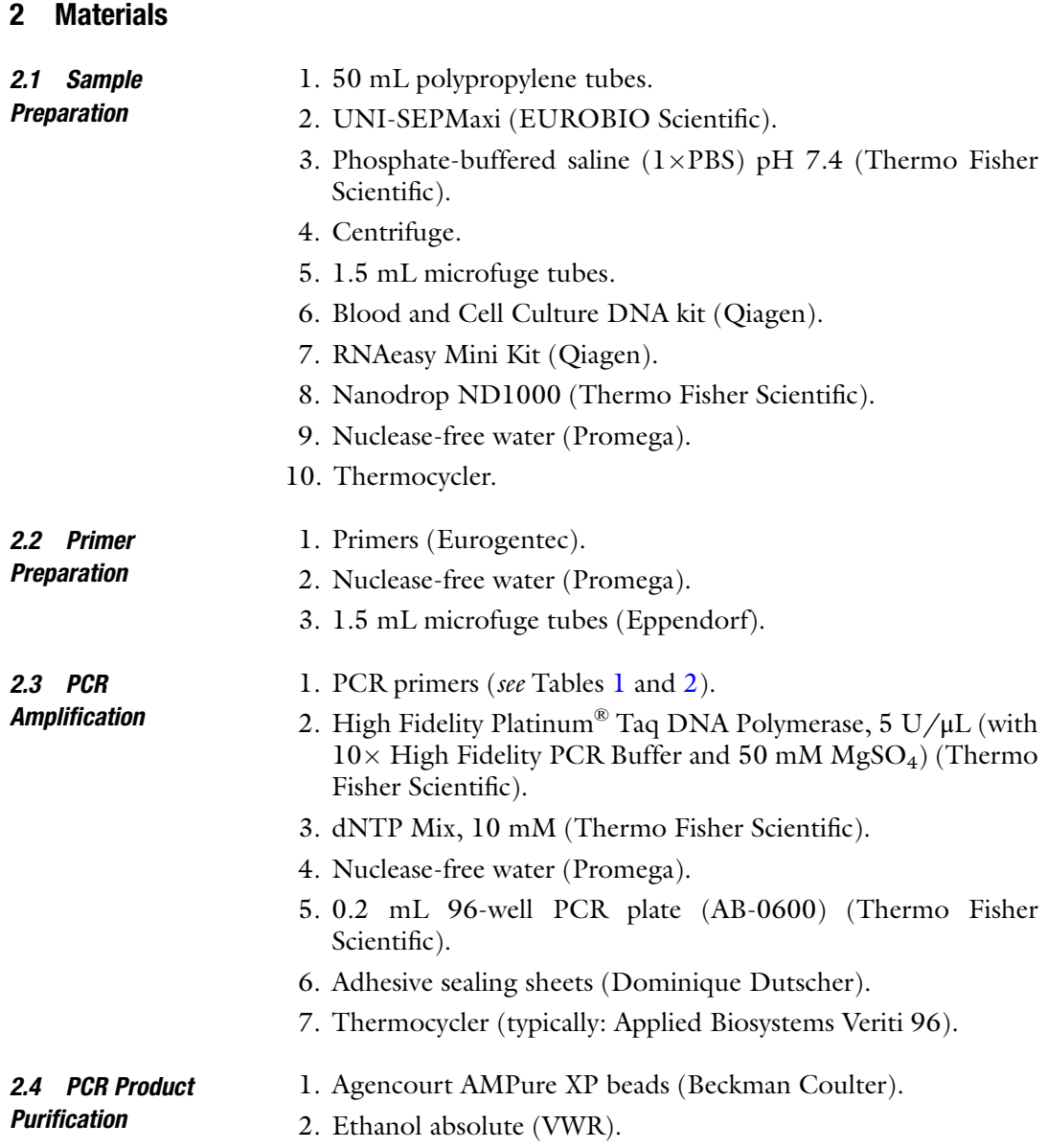

## Table 1

Primers for gDNA template (sequence composition : flow cell binding adapter\_[barcode]\_sequencing primer site\_gene-specific primer)

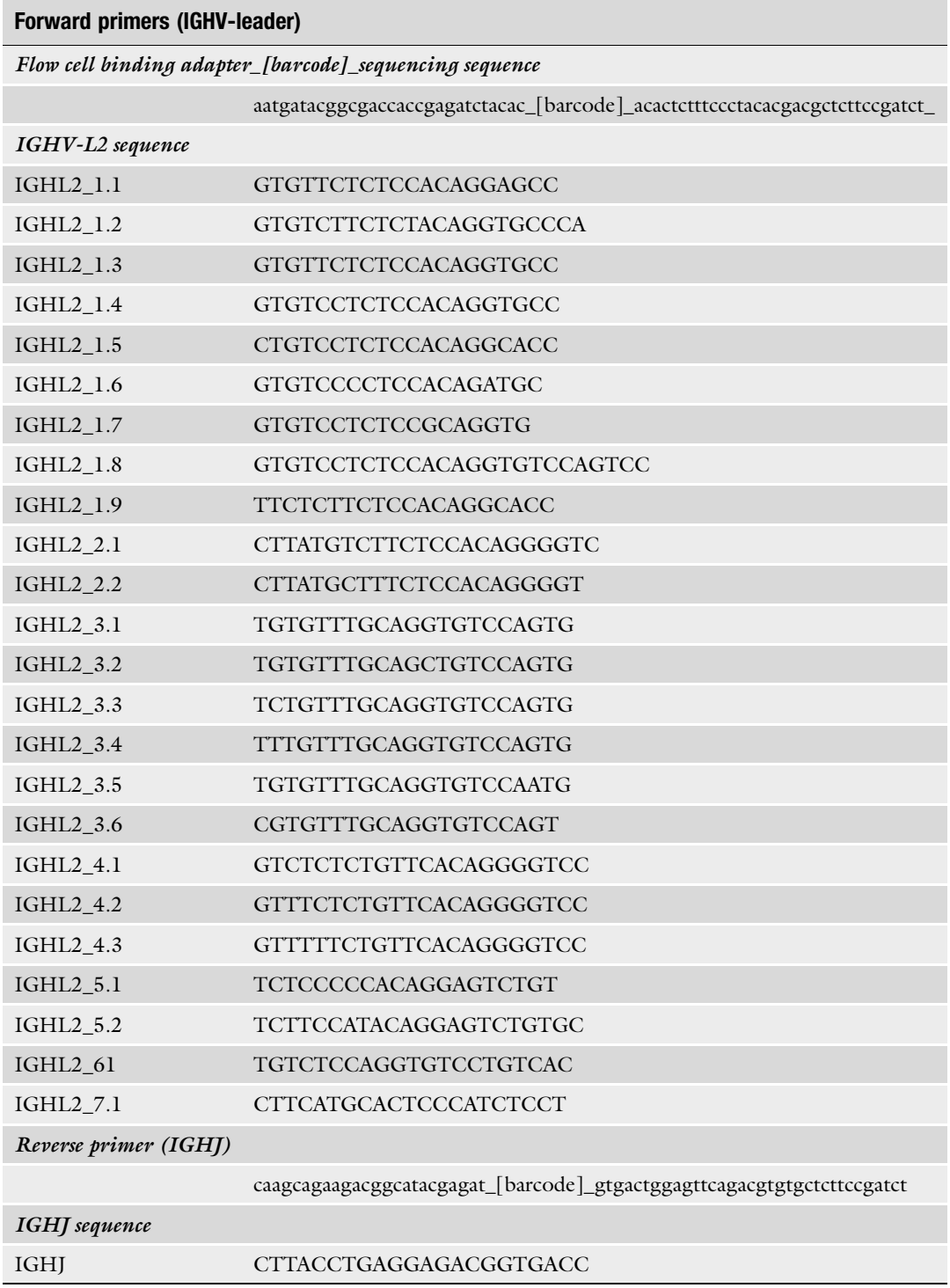

### Table 2

Primers for cDNA template (sequence composition : flow cell binding adapter\_[barcode]\_ sequencing primer site\_gene-specific primer)

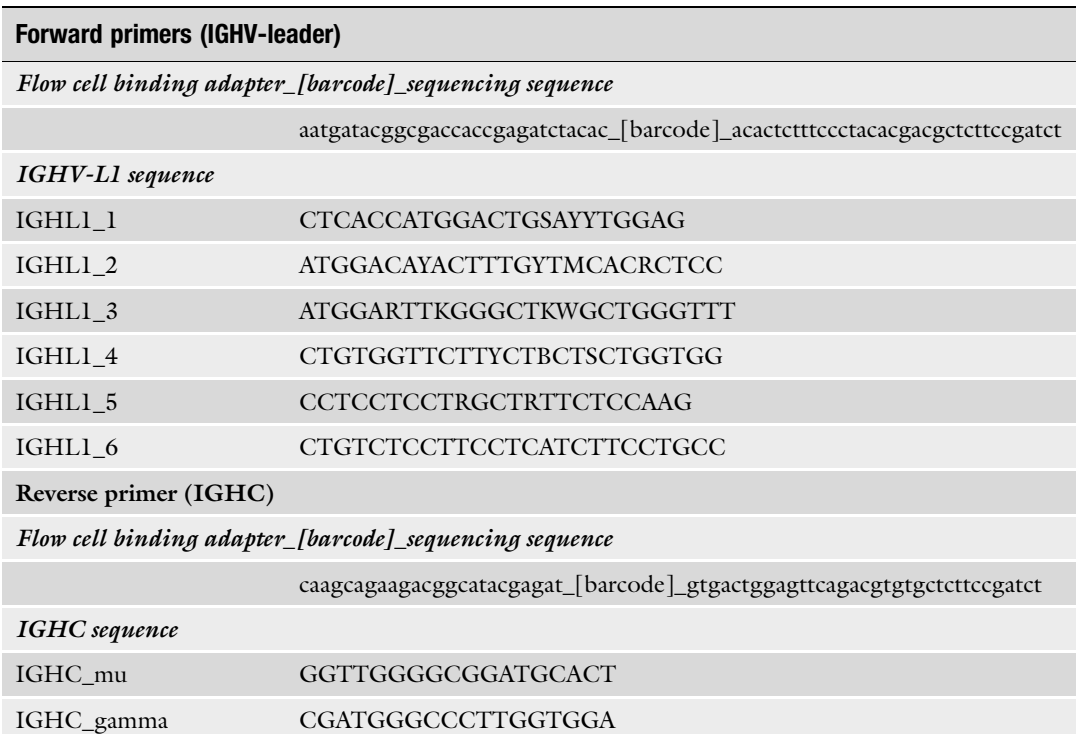

- 3. Magnetic Stand-96 (Invitrogen).
- 4. Nuclease-free water (Promega).
- 5. 0.2 mL 96-well PCR plate (AB-0600) (Thermo Fisher Scientific).
- 6. Microplate shaker (Eppendorf).
- 7. Microplate centrifuge.

#### 2.5 Quantification of Purified PCR Products 1. Quant-iT™ dsDNA High-Sensitivity Assay Kit (Thermo Fischer Scientific).

- 2. Microplate fluorescence reader, such as Clariostar (BMG Labtech).
- 3. MicroPlate 96-well, F-bottom (chimney well), black (Greiner).
- 4. Adhesive PCR sealing foil sheets (Thermo Fisher Scientific).
- 5. Microplate shaker (Eppendorf).
- 6. Microplate centrifuge.

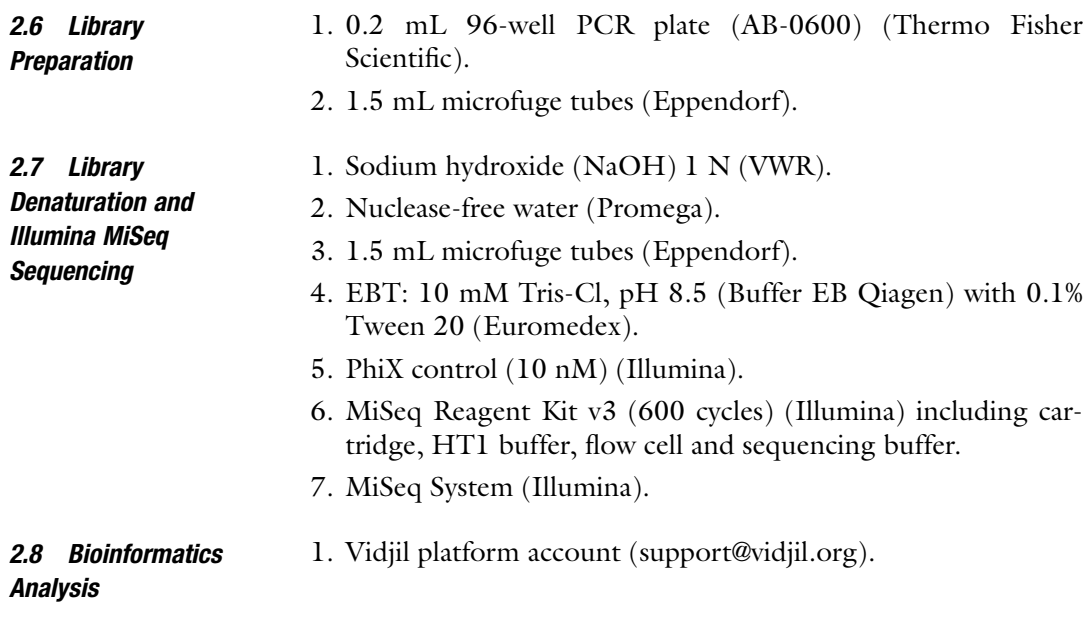

## 3 Methods

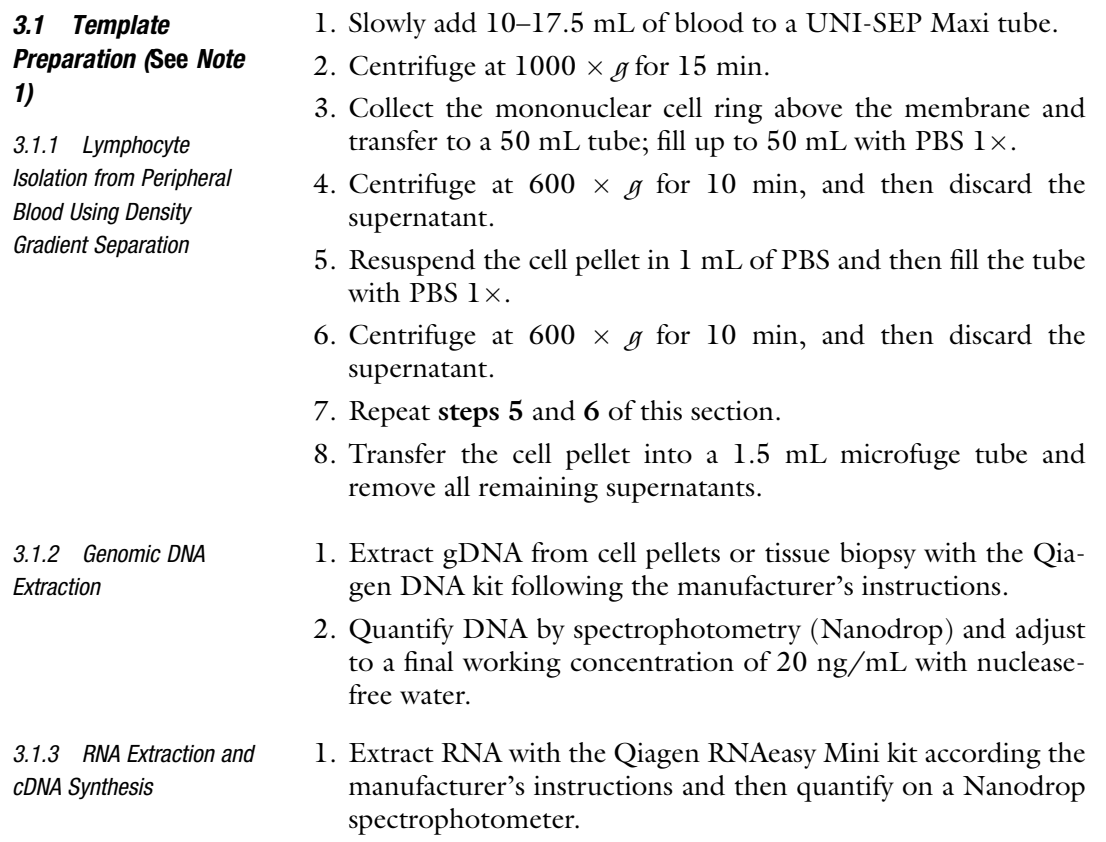

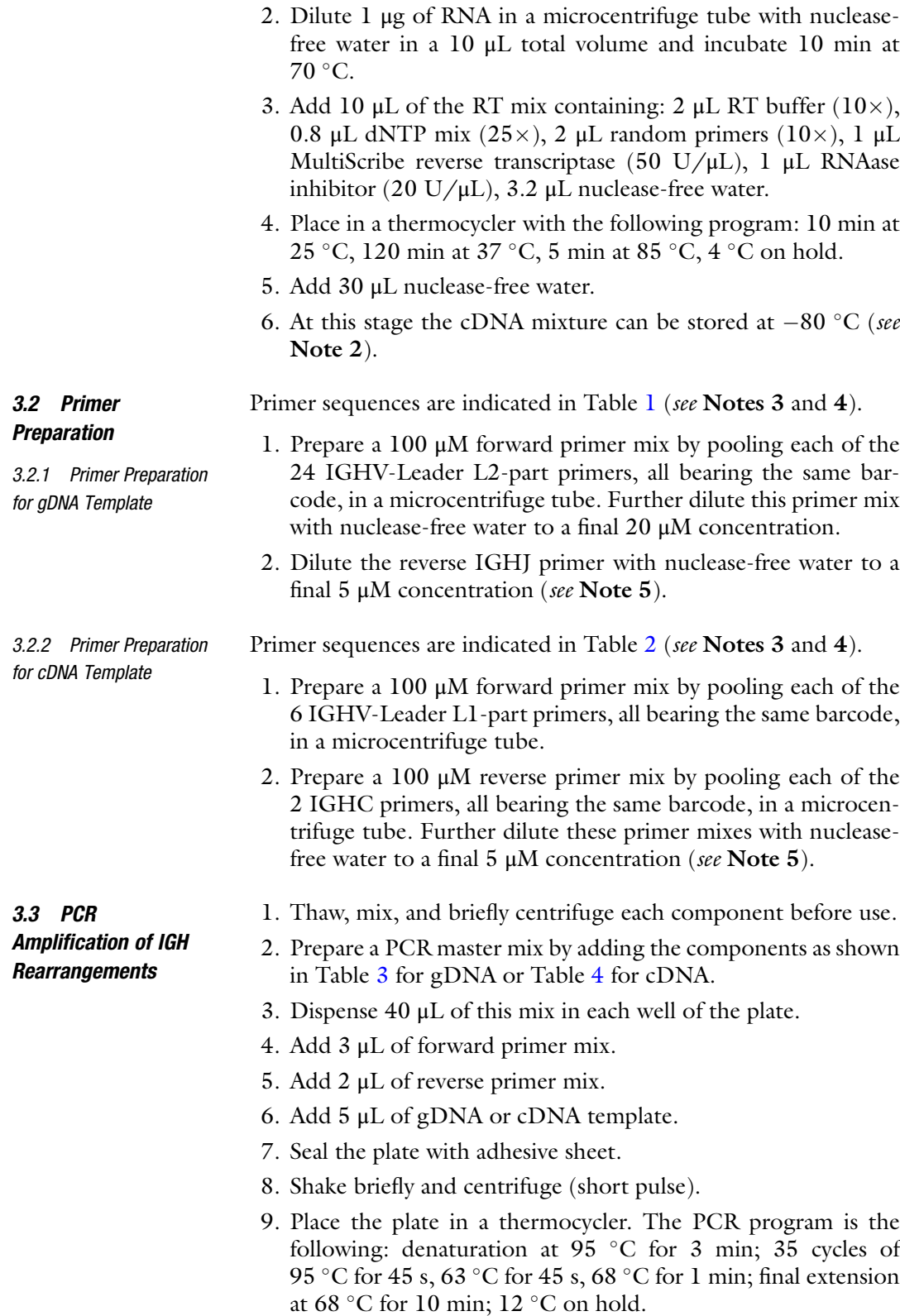

## Table 3 PCR mix for gDNA template

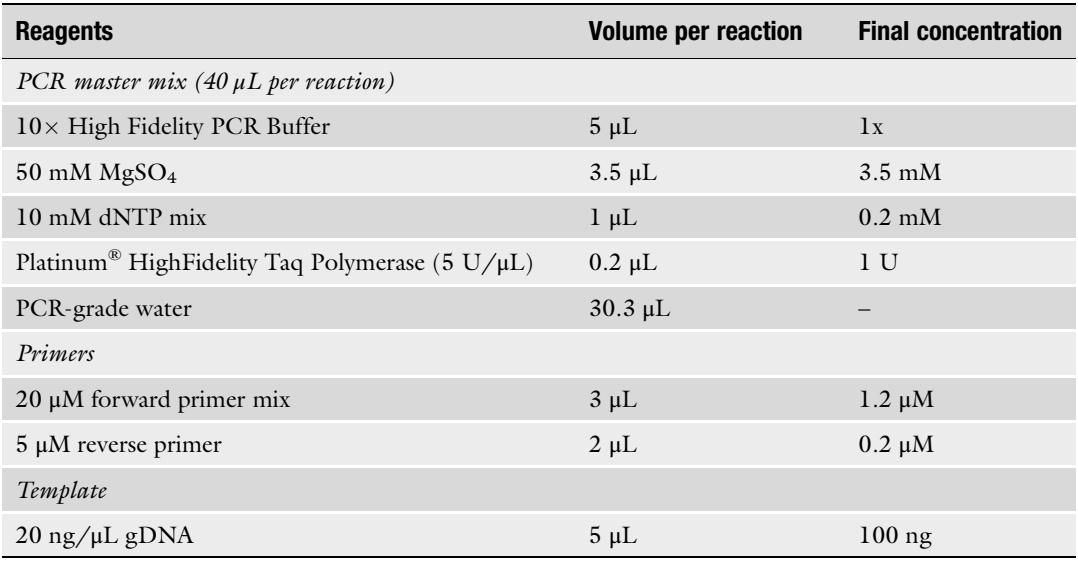

## Table 4 PCR mix for cDNA template

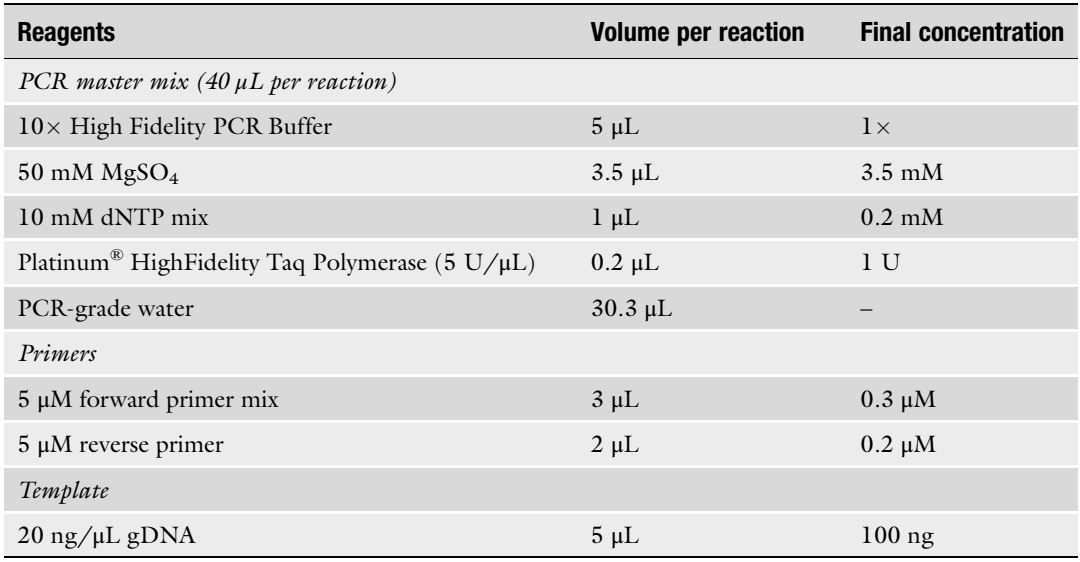

10. At this stage, the plate can be sealed and stored at  $-20$  °C for later usage.

3.4 PCR Product

1. Preparation.

## Purification

- (a) Prepare fresh 70% ethanol for optimal results.
- (b) Agencourt AMPure XP bottle should be used at room temperature.
- 2. Centrifuge briefly the PCR plate.
- 3. Shake the Agencourt AMPure XP bottle to resuspend the magnetic beads before adding 37.5 μL per well of the PCR plate (see Note 6).
- 4. Mix thoroughly by pipetting until the mixture appears homogeneous.
- 5. Incubate for 5 min at room temperature.
- 6. Place the reaction plate on the magnetic stand for 5 min.
- 7. Remove and discard the cleared supernatant  $(80 \mu L)$ .
- 8. Wash the beads by dispensing 200 μL of 70% ethanol (freshly prepared) to each well of the reaction plate, and incubate for 30 s at room temperature; then aspirate and discard the ethanol  $(200 \mu L).$
- 9. Repeat for a total of two washes.
- 10. Dry 5 min at room temperature to ensure all traces of ethanol are removed.
- 11. To elute purified DNA fragments from beads, remove the reaction plate from the magnetic stand, and then add 35 μL of nuclease-free water to each well of the reaction plate and mix by pipetting until beads are completely resuspended.
- 12. Incubate for 5 min at room temperature.
- 13. Place the reaction plate onto the magnetic plate for 2 min to collect the beads.
- 14. Transfer 25 μL of the eluate to a new microplate.
- 15. At this stage, the plate can be sealed and stored at  $-20$  °C for later usage.

## 3.5 Quantification of Purified PCR Products (See Note 7)

- 1. Dilute Quant-iT™ dsDNA HS reagent 1:200 in QuantiT™dsDNA HS buffer (sufficient quantity for all PCR samples plus 8 standards and 1 blank).
- 2. Load 200 μL of the working solution into each microplate well.
- 3. Add 10 μL of each dsDNA HS standards or 2.5 μL of each PCR sample.
- 4. Place on the plate shaker at 1200 rpm for 5 min.
- 5. Briefly spin in a centrifuge.
- 6. Measure the fluorescence using the Clariostar microplate reader.
- 7. Use the standard curve to determine the DNA amounts (see Note 8).

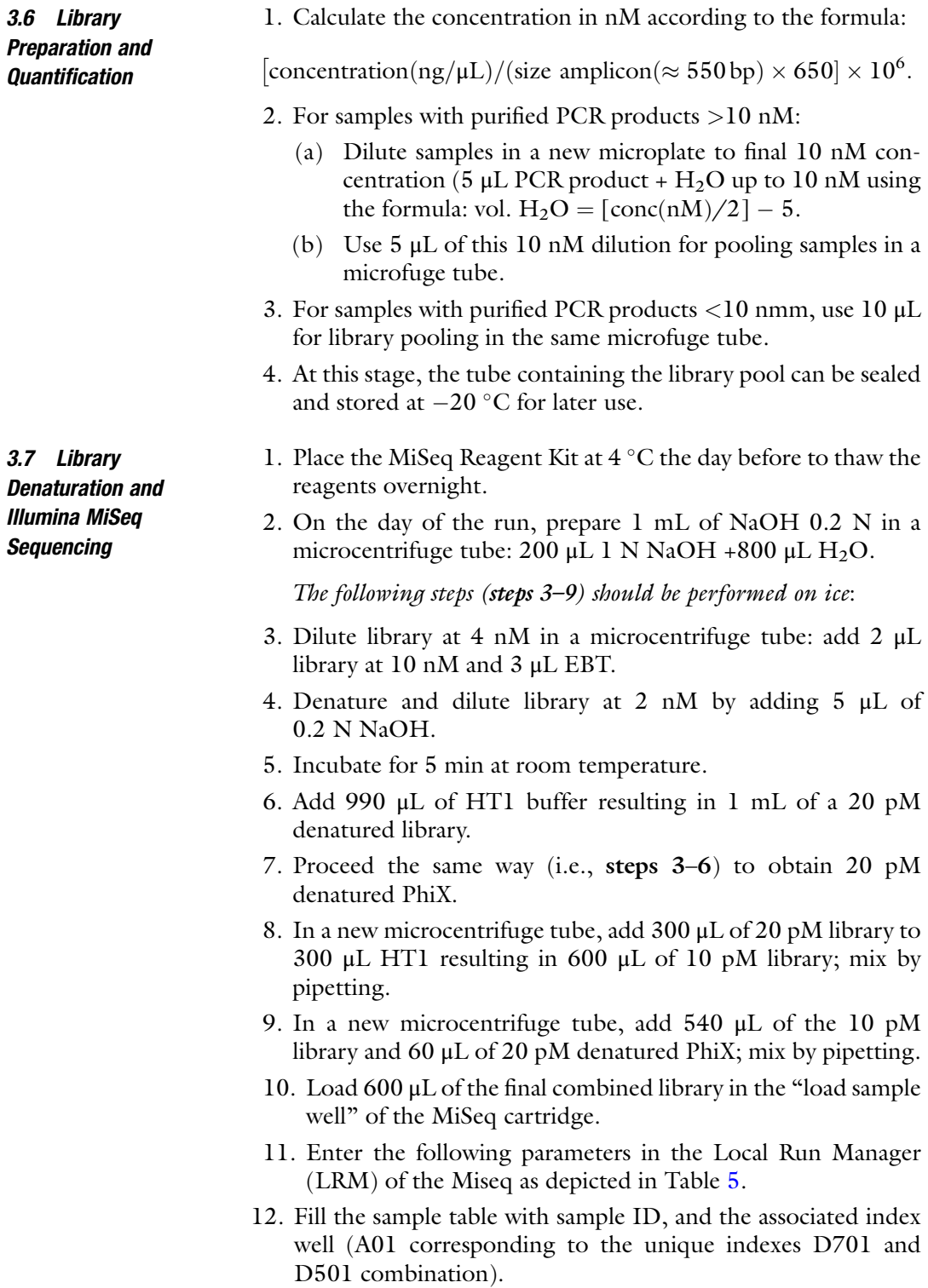

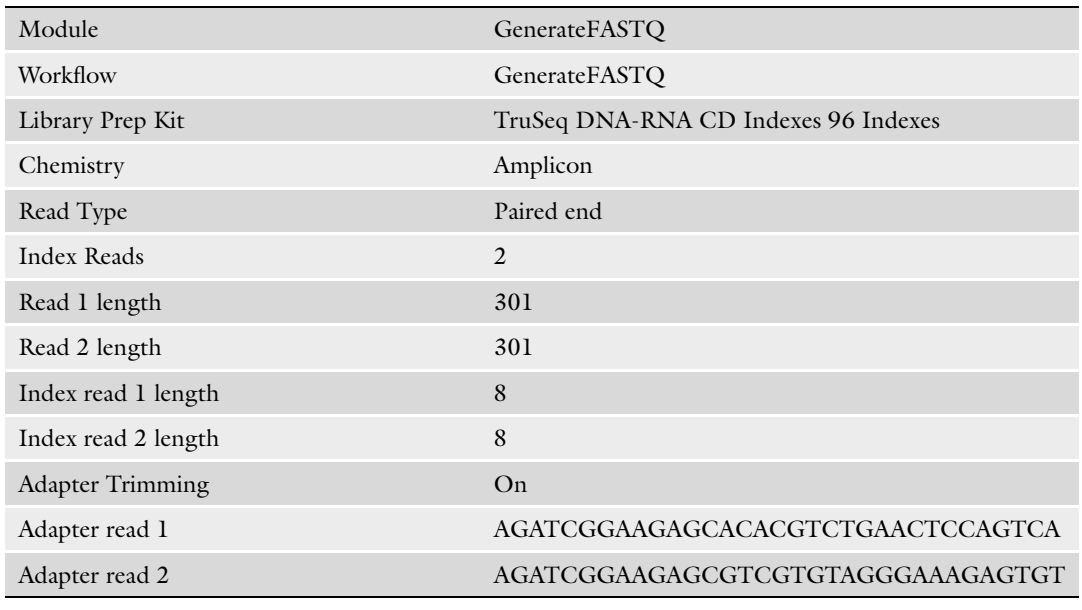

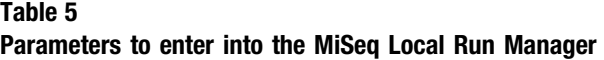

3.8 Bioinformatic Analysis on Vidjil Platform (See Note 9)

- 1. After completion of the run (56 h), copy the FASTQ files from the MiSeq directory on a hard drive.
- 2. Connect to your Vidjil server and enter login and password (see Note 10).
- 3. Create a run: click on run, and then click on [+ new runs]; enter run ID, run name, date, and other information, and click on [save].
- 4. Create new patients for each sample in the run: click on [+ new patients] and enter patient ID, first name, last name, and other information; click on [save].
- 5. Open the created run and click on [+ add samples].
- 6. Choose pre-process scenario (read merging with Flash2): select [4- M + R2: Merge paired-end reads].
- 7. Sample1: select R1 (first file) and R2 (second file) FASTQ files by clicking on [Browse...]. Date of sampling and other informations can be added. Importantly, the corresponding patient had to be associated with the sample by clicking its ID in the field [sample information].
- 8. Repeat for each sample [add other sample].
- 9. Click on [submit samples].
- 10. In the created run select process config [IGH] and click on the gear wheel to launch the analysis. The results are available when Completed appears in the status.

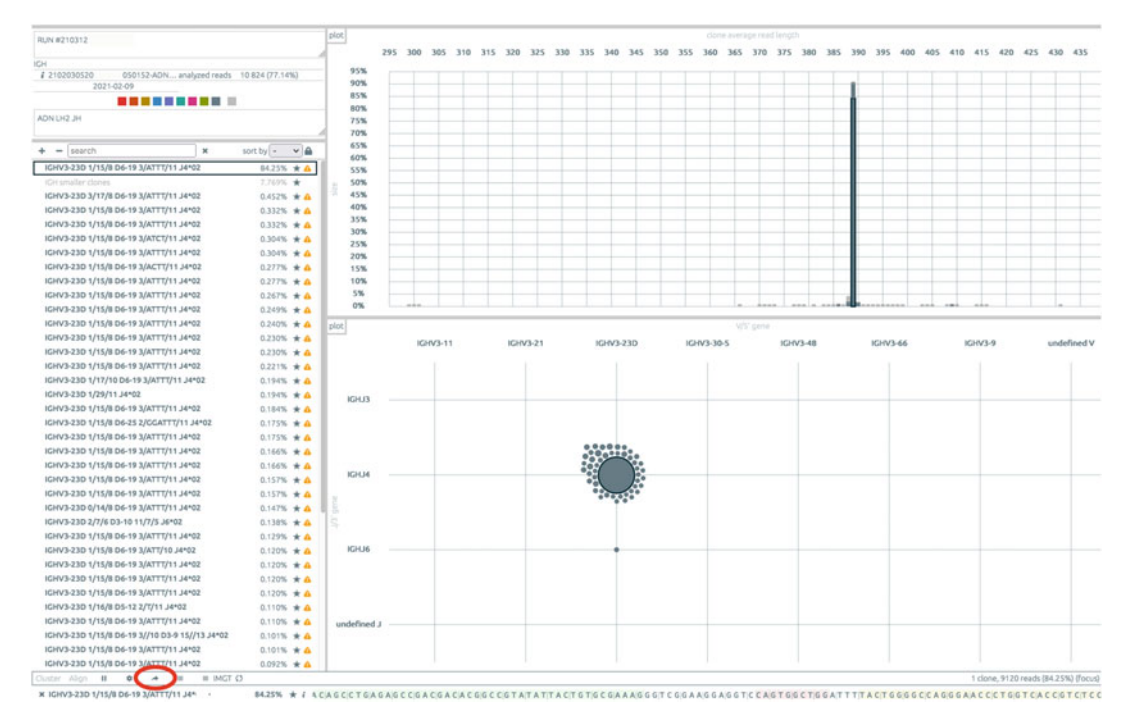

Fig. 1 Screenshot of results displayed Vidjil. The Vidjil platform provides an interactive visualization of antigen receptor repertoire from high-throughput data. The left panel lists the most frequent clonotypes, the most abundant being at the top (squared). By default, the 50 most frequent ones are displayed, the value being adjustable (from 5 to 100). The IGHV, IGHD, and IGHJ genes contributing to each clonotype are indicated as well as number of deleted/inserted nucleotides. Further information is available by clicking on the yellow triangles. At the top of the left panel, a summary of the sample sequencing quality data can be obtained by clicking on the "i" symbol. The top-right panel shows the size distribution of the clonotype average read length, simulating the traditional Genescan view of clonality analysis. The bottom-right panel offers a representation of the clonotypes according to their size and IGHV and IGHJ gene composition. Note that, in the vast majority of cases, the CLL dominant IGH clonotype appears surrounded by multiple small variant ones, differing by minor nucleotides changes. Sequence of the selected clonotype appears at the very bottom, the IGHV, IGHD, and IGHJ genes being highlighted. By clicking on the bent arrow above (circled), the sequence is sent automatically to IMGT/V-QUEST, IgBlast, and ARResT/AssignSubsets for further analysis

- 11. To access results, go to the patient page and click on [IGH].
- 12. The following information is displayed: (see also Fig. 1).
	- (a) List of most abundant clonotypes on the left.
	- (b) Graphic visualization by abundance and read length (on top).
	- (c) Graphic visualization by abundance and V/J usage (on the bottom).
- 13. Select the most abundant clonotype(s).
- 14. Click on the curved arrow on the bottom of the page to send the clonotype sequence to IMGT/V-QUEST [18] and ARResT/AssignSubsets [19] (see Note 11).

## 4 Notes

- 1. Peripheral blood is the most common source of material and should be collected (10–20 mL) in EDTA (or citrate) containing tubes. Tumor material can also be obtained from tissues infiltrated by leukemic cells such as bone marrow or lymph nodes. Frozen biopsies are much preferred over formalin-fixed paraffin-embedded tissue samples due to the need to amplify relatively large PCR products (median size around 400 bp).
- 2. If necessary, the quality of the cDNA synthesis can be assessed by amplification of a house-keeping gene, although this is not a mandatory step.
- 3. The sequencing protocol uses dual index PCR primers. Each primer contains, from  $5'$  to  $3'$ , the following: (1) a set of nucleotides for flow cell binding (P5 or P7), (2) a patient barcode index (forward D501-D508, reverse D701-D712), (3) a set of nucleotides for sequencing initiation, and (4) IGHV-Leader or IGHJ (or IGHC) specific primer sequence. The double barcode indexing allows up to 96 unique combinations in a single run.
- 4. Primers are ordered according to a standard quality synthesis followed by polyacrylamide gel electrophoresis purification. They are resuspended in nuclease-free water at a 100 μM concentration.
- 5. When preparing primer mixes, only IGHV-Leader and IGHJ or IGHC primers containing the same barcode can be pooled. Take precautions to avoid cross-contamination between primers with different barcodes.
- 6. This 0.75:1 (beads/PCR products) ratio allows selective recovery of DNA fragments above 150 bp, thus eliminating primer dimers.
- 7. Quantification of purified PCR products should be done preferentially by fluorometry. Several types of fluorescence readers can be used, including  $Qubit^{\circledast}$  4 Fluorometer (Thermo Fischer Scientific) or Clariostar (BMG Labtech). Only the latter is described here.
- 8. In case of concentration above the standards (upper limit  $40 \text{ ng/µL}$ , dilute the sample and repeat quantification.
- 9. There are numerous tools to analyze antigen receptor sequences produced by high-throughput sequencing [20]. Here we refer to Vidjil [\(https://app.vidjil.org/\)](https://app.vidjil.org/) [21, 22], an easy-to-use platform which does not require specific informatics skills. Note that the current online version is for research only, but an option compliant for clinical use can

be purchased. ArresT/Interrogate developed within the EuroClonality-NGS working group is another well-adapted alternative [23].

- 10. Several options exist for adding patient data on a Vidjil server, see <http://www.vidjil.org/doc/healthcare/>
- 11. More detailed information can be found in the user manual: [http://www.vidjil.org/doc/user.](http://www.vidjil.org/doc/user)

## Acknowledgments

Anne Langlois de Septenville and Myriam Boudjoghra contributed equally to this work.

#### References

- 1. Hallek M, Shanafelt TD, Eichhorst B (2018) Chronic lymphocytic leukaemia. Lancet 391: 1524–1537
- 2. Chiorazzi N, Stevenson FK (2020) Celebrating 20 years of IGHV mutation analysis in CLL. Hemasphere 4:e334
- 3. Sutton LA, Hadzidimitriou A, Baliakas P et al (2017) Immunoglobulin genes in chronic lymphocytic leukemia: key to understanding the disease and improving risk stratification. Haematologica 102:968–971
- 4. Rossi D, Terzi-di-Bergamo L, De Paoli L et al (2015) Molecular prediction of durable remission after first-line fludarabinecyclophosphamide-rituximab in chronic lymphocytic leukemia. Blood 126:1921–1924
- 5. Fischer K, Bahlo J, Fink AM et al (2016) Longterm remissions after FCR chemoimmunotherapy in previously untreated patients with CLL: updated results of the CLL8 trial. Blood 127: 208–215
- 6. Hallek M, Cheson BD, Catovsky D et al (2018) iwCLL guidelines for diagnosis, indications for treatment, response assessment, and supportive management of CLL. Blood 131: 2745–2760
- 7. Tonegawa S (1983) Somatic generation of antibody diversity. Nature 302:575–581
- 8. Rajewsky K (1996) Clonal selection and learning in the antibody system. Nature 381: 751–758
- 9. Lefranc MP, Giudicelli V, Duroux P et al (2015) IMGT®, the international imMunoGeneTics information system® 25 years on. Nucleic Acids Res 43:D413–D422
- 10. Damle RN, Wasil T, Fais F et al (1999) Ig V gene mutation status and CD38 expression as

novel prognostic indicators in chronic lymphocytic leukemia. Blood 94:1840–1847

- 11. Hamblin TJ, Davis Z, Gardiner A et al (1999) Unmutated Ig V(H) genes are associated with a more aggressive form of chronic lymphocytic leukemia. Blood 94:1848–1854
- 12. Stamatopoulos K, Agathangelidis A, Rosenquist R et al (2017) Antigen receptor stereotypy in chronic lymphocytic leukemia. Leukemia 31:282–291
- 13. Baliakas P, Hadzidimitriou A, Sutton LA et al (2014) Clinical effect of stereotyped B-cell receptor immunoglobulins in chronic lymphocytic leukaemia: a retrospective multicentre study. Lancet Haematol 1:e74–e84
- 14. Sutton LA, Young E, Baliakas P et al (2016) Different spectra of recurrent gene mutations in subsets of chronic lymphocytic leukemia harboring stereotyped B-cell receptors. Haematologica 101:959–967
- 15. Rosenquist R, Ghia P, Hadzidimitriou A et al (2017) Immunoglobulin gene sequence analysis in chronic lymphocytic leukemia: updated ERIC recommendations. Leukemia 31: 1477–1481
- 16. Langerak AW, Brüggemann M, Davi F et al (2017) High-throughput immunogenetics for clinical and research applications in immunohematology: potential and challenges. J Immunol 198:3765–3774
- 17. Davi F, Langerak AW, de Septenville AL et al (2020) Immunoglobulin gene analysis in chronic lymphocytic leukemia in the era of next generation sequencing. Leukemia 34: 2545–2551
- 18. Brochet X, Lefranc MP, Giudicelli V (2008) IMGT/V-QUEST: the highly customized

and integrated system for IG and TR standardized V-J and V-D-J sequence analysis. Nucleic Acids Res 36:W503–W508

- 19. Bystry V, Agathangelidis A, Bikos V et al (2015) ARResT/AssignSubsets: a novel application for robust subclassification of chronic lymphocytic leukemia based on B cell receptor IG stereotypy. Bioinformatics 31:3844–3846
- 20. Chaudhary N, Wesemann DR (2018) Analyzing immunoglobulin repertoires. Front Immunol 9:462
- 21. Giraud M, Salson M, Duez M et al (2014) Fast<br>multiclonal clusterization of V(D)I clusterization of  $V(D)$ J

recombinations from high-throughput sequencing. BMC Genomics 15:409

- 22. Duez M, Giraud M, Herbert R et al (2016) Vidjil: a web platform for analysis of highthroughput repertoire sequencing. PLoS One 11:e0166126. [Erratum in: PLoS One (2017) 12:e0172249]
- 23. Bystry V, Reigl T, Krejci A et al (2017) ARResT/Interrogate: an interactive immunoprofiler for IG/TR NGS data. Bioinformatics 33:435–437

Open Access This chapter is licensed under the terms of the Creative Commons Attribution 4.0 International License [\(http://creativecommons.org/licenses/by/4.0/](http://creativecommons.org/licenses/by/4.0/)), which permits use, sharing, adaptation, distribution and reproduction in any medium or format, as long as you give appropriate credit to the original author(s) and the source, provide a link to the Creative Commons license and indicate if changes were made.

The images or other third party material in this chapter are included in the chapter's Creative Commons license, unless indicated otherwise in a credit line to the material. If material is not included in the chapter's Creative Commons license and your intended use is not permitted by statutory regulation or exceeds the permitted use, you will need to obtain permission directly from the copyright holder.

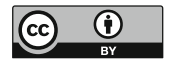